पत्रांकः 24 / कौशल विकास / 2023-

प्रेषक,

अपर सचिव उच्च शिक्षा उत्तराखण्ड शासन।

सेवा में,

निदेशक (उच्च शिक्षा) उत्तराखण्ड. हल्द्वानी (नैनीताल)

उच्च शिक्षा अनुभाग

देहरादून, दिनांकः 26 जुलाई, 2023

## विषय:-राज्य के उच्च शिक्षण सस्थानों में कौशल विकास पाठ्यक्रम के सम्बन्ध में विद्यार्थियों का सर्वेक्षण विषयक ।

महोदय,

राष्ट्रीय शिक्षा नीति–2020 के अंतर्गत राज्य के उच्च शिक्षण सरथानो में अध्ययनरत विद्यार्थियों हेतू कौशल विकास पाठ्यक्रम संचालित किये जाने है, तद्क्रम में महाविद्यालयों में अध्ययनरत् विद्यार्थियों के कौशल व्यवहार अभिरूचि विश्लेषण सम्बन्धी इत्यादि अध्ययन हेत् शासन द्वारा एक ऑनलाईन प्रश्नावली Google form link उपलब्ध कराया जा रहा है, जिसे समस्त विद्यार्थियों द्वारा अनिवार्य रूप से पूरित किया जाना है। कृपया आप समस्त महाविद्यालयों के सम्बन्धित अधिकारी को इस सम्बन्ध में निर्देशित करने का कष्ट करें।

Google form link:- https://forms.gle/8pcDKGFMBobQSBZw8

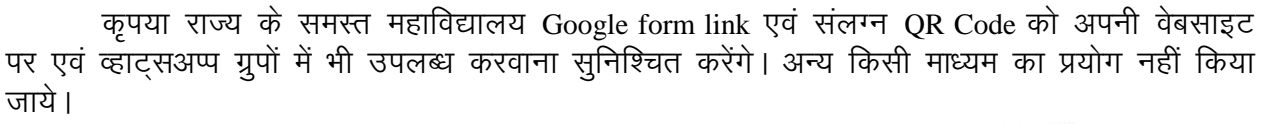

भवदीय

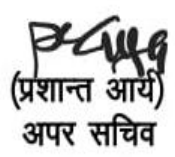

## <u>पृ0सं0ः 24(1-4) / कौशल विकास / 2023-24 देहरादून, तददिनांक</u> प्रतिलिपिः निम्नलिखित को सूचनार्थ एवं आवश्यक कार्यवाही हेतु प्रेषित–

- 1. निजी सचिव– सचिव, उच्च शिक्षा, उत्तराखण्ड शासन देहरादून।
- 2. नोडल अधिकारी, डिजिटल पहल योजना, उच्च शिक्षा देहरादून को ऑनलाईन सहयोग प्रदान करने तथा नवीन प्रवेशित विद्यार्थियों तक इस संदेश को प्रेषित करने हेतू।
- 3. नोडल अधिकारी, कौशल विकास, उच्च शिक्षा देहरादून।
- 4. डॉ0 विक्रम वीर भारती, सहा0 प्रा0, रा0म0 रूद्रप्रयाग, उपरोक्त के डाटा संकलन एवं एम0आई0एस0 रिपोर्ट प्रदर्शित करने हेत्।

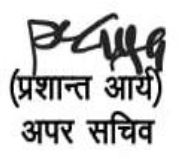